## Knowledge Organiser 2.2 : Programming Fundamentals 1

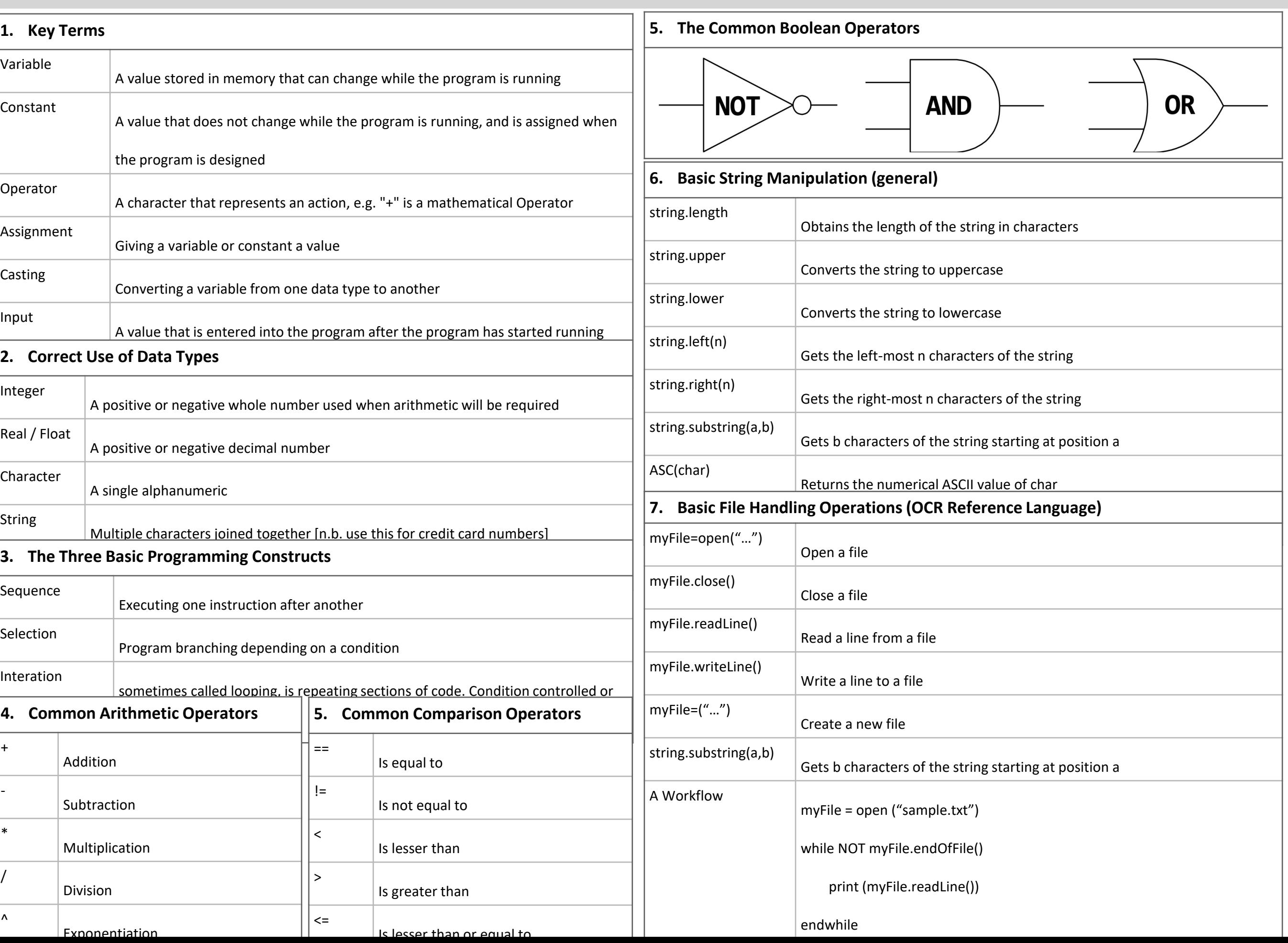